## Badanie preferencji podróżnych **w transporcie kolejowym** w województwie lubelskim

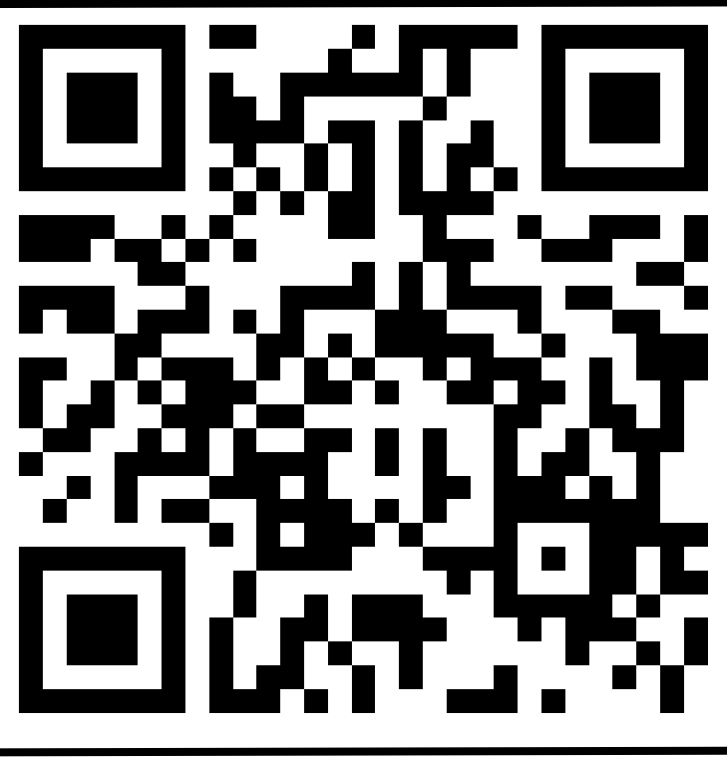

**Instrukcja przystąpienia do ankiety:**

- 1. Otwórz w smartfonie dowolną aplikację skanującą kody QR lub aplikację Aparat
- 2. Skieruj aparat na umieszczony wyżej kod QR
- 3. Otwórz odczytany przez aplikację link (adres URL)
- 4. Postępuj zgodnie z instrukcjami widocznymi na ekranie i wypełnij ankietę
- 5. Opcjonalnie możesz także wypełnić ankietę wpisując w przeglądarce internetowej adres:

<https://forms.office.com/r/5Aftxaq4Kw>

Wypełnienie **ankiety** zajmie Ci nie więcej, niż **5 minut.**

Na jej wypełnienie masz czas **do 30 listopada 2022 r.** Ankieta jest **anonimowa.**

Badanie jest przeprowadzane wyłącznie **w formie elektronicznej.**

Ankietę przeprowadza

**Urząd Marszałkowski Województwa Lubelskiego w Lublinie**

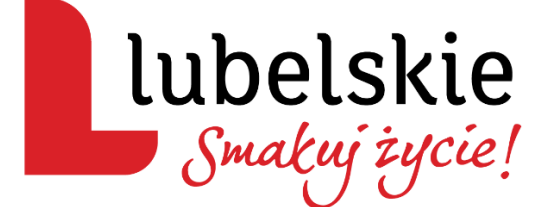